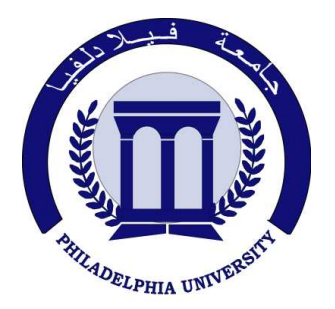

 *Philadelphia University Faculty of IT* 

### **Marking Scheme**

Quiz Paper

BSc CE

# Digital Image Processing (0750474)

First Quiz Second semester Date: 12/03/2012

Section 1

Weighting 5% of the module total

Lecturer: Dr. Qadri Hamarsheh Coordinator: Dr. Qadri Hamarsheh Internal Examiner: Dr. Nameer N. EL-Emam Marking Scheme

## Digital Image Processing (0750474)

### **Marking Assignments**

*Question 1* This question is attributed with 3 marks if answered properly; the answers are as following:

- **1)** Computer vision defined as a discipline in which ----------
	- a) Both the input and output of a process are images.
	- b) The input of a process is an image description and the output is image.
	- c) Both the input and output of a process are descriptions.
	- d) The input of a process is an image and the output is an image description.
- **2)** The colormap array of the indexed image is always of class

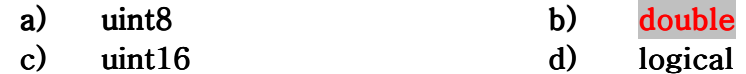

**3)** When you **store** an image in Matlab, you should store it as ----------------image and when you are **processing** an image, you convert it to -----------

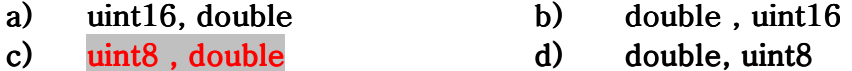

**Question 2** This question is attributed with 2 marks if answered properly; the answers are as following:

#### **List two methods of Image Segmentation?**

- Autonomous segmentation
- Rugged segmentation
- Erratic segmentation